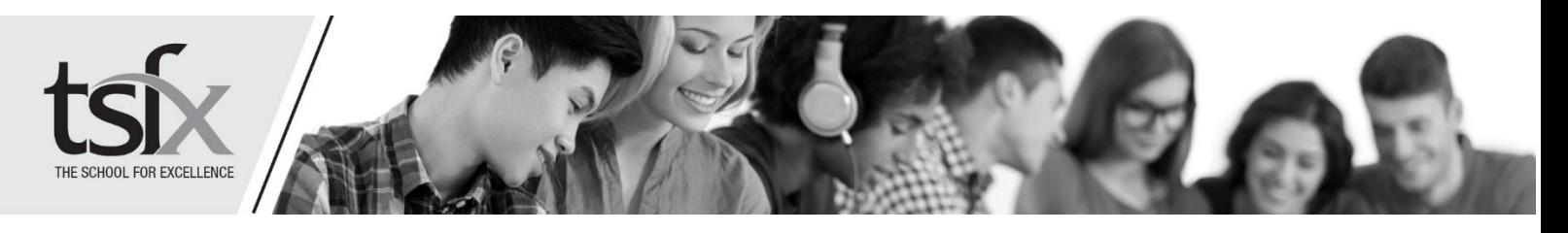

## **REVERSE ATAR CALCULATOR INSTRUCTIONS**

Use this calculator to explore the study scores you'll need (and how hard you need to work) to achieve your ATAR goal.

- **Step 1:** Enter the ATAR you're aiming for at the top, below the main heading.
- **Step 2:** Select your subjects.
- **Step 3:** Enter the raw study scores for those subjects you have achieved, must achieve or are confident you'll attain. Do not enter study scores in those subjects you don't know what study score you'll get.
- **Step 4:** Lock in the subjects for which study scores are known/to be achieved by checking the relevant boxes in Column 3. **Do not** lock in data for those subjects you don't know what study score you'll get.

### **For example:**

You're aiming for a 90 ATAR and you're confident that you'll get a 35 in English and a 40 in Chemistry. Monash University requires a minimum of 30 in Biology to get into your preferred course. The screen should look like the example below.

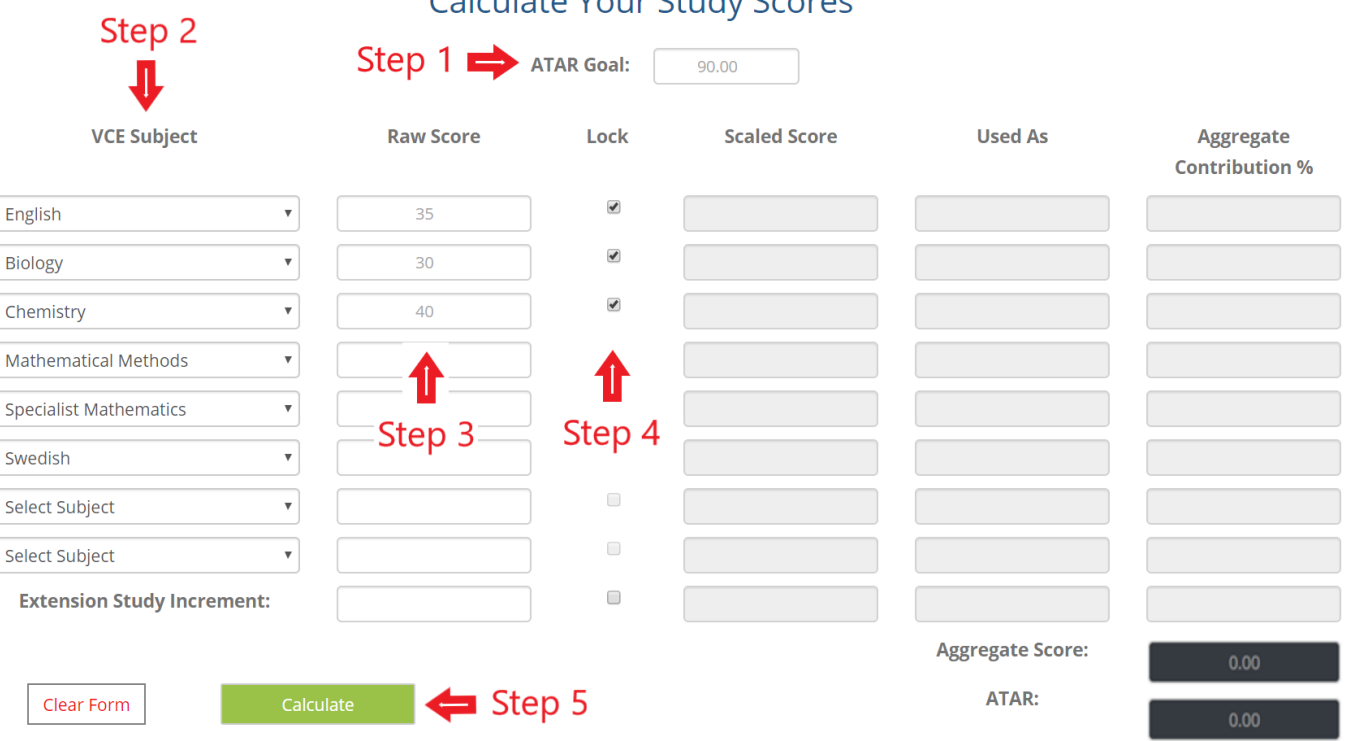

### **Calculate Your Study Scores**

### **Step 5:** Press the green **CALCULATE** button.

The study scores you'll need to reach your ATAR goal will be displayed in Columns 2 and 3.

**PTO**

THE SCHOOL FOR EXCELLENCE

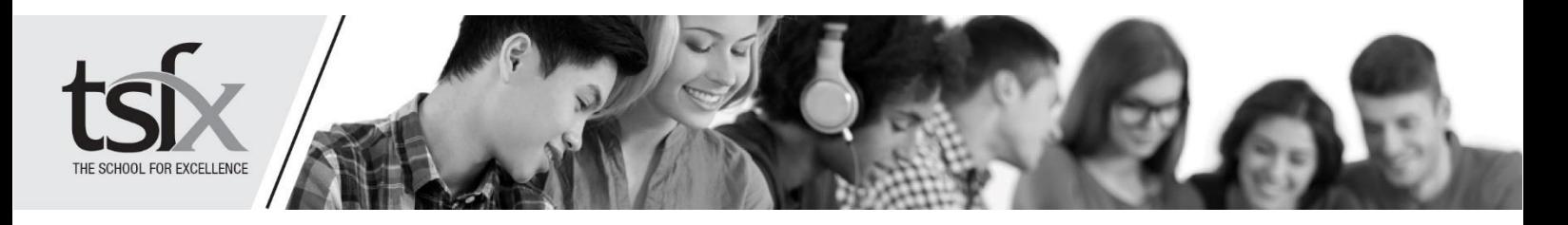

# **WHAT TERTIARY COURSES COULD I GET INTO?**

- **Step 1:** Enter the ATAR of interest.
- **Step 2:** Press the green **SEARCH FOR COURSES** button.

All of the courses below and equal to the ATAR of interest in Victoria will be displayed.

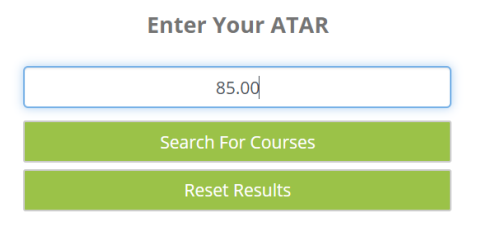

**List of Courses** 

THE SCHOOL FOR EXCELLENCE